## Settings That Control Absences and Makeups in the Parent Portal

Last Modified on 08/28/2024 11:09 am EDT

When you use the Parent Portal, you can**allow your parents to schedule absences through their portals**. This option is available regardless of whether you**track absences or track attendance**in Jackrabbit.

If you track absences, you'll have the option of offering makeups for missed classes. If you do offer makeup classes, you can also **allow your parents to schedule makeups in the Parent Portal**.

There are several settings throughout Jackrabbit that control absences and makeups in the Parent Portal.

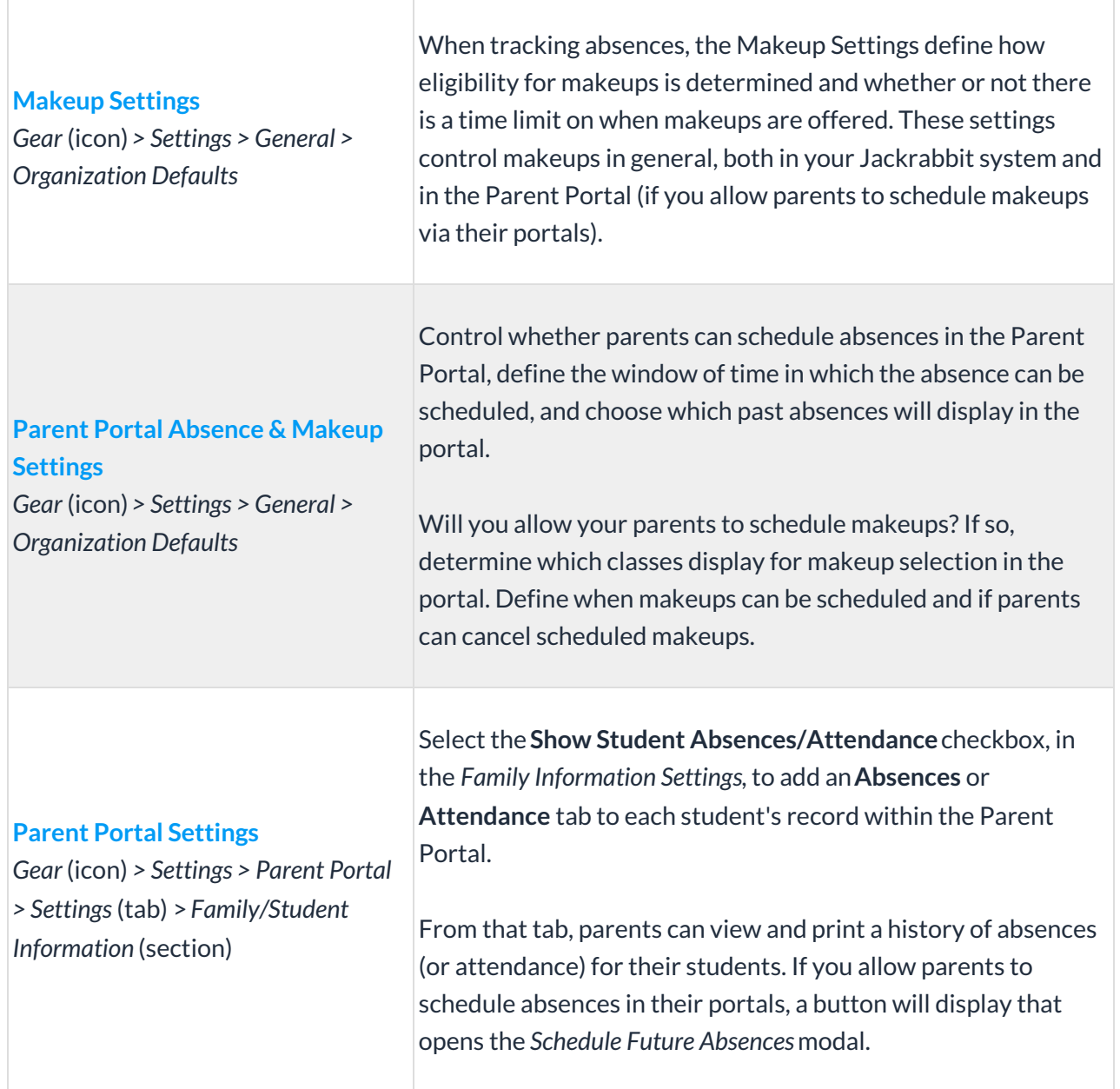

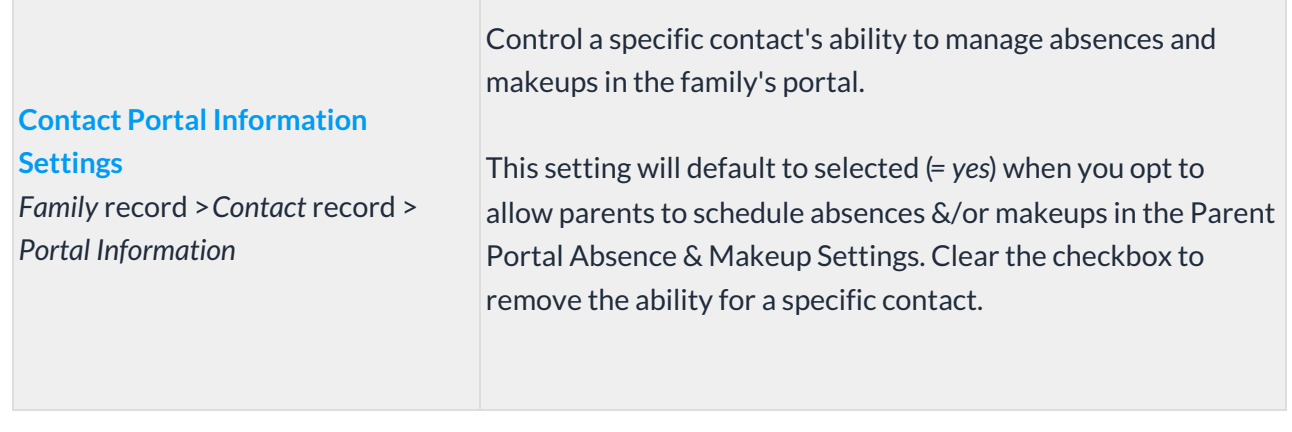

a series and the series of the series of the series of the series of the series of the series of the series of